## *г. Минск, Республика Беларусь*

*Шагун В.С.*

*Карпушкин Э.М. – канд. техн. наук, доцент*

В современных системах передачи информации одной из главных задач является обеспечение надежной связи в условиях повсеместно сложившейся ЭМО. Это обязывает к применению сложных сигналов, одним из которых является широкополосный сигнал.

Применение подобного сигнала подразумевает использование специального кода (в нашем случае, сверточного кода) на приемной и передающей стороне. Для изучения был выбран простой сигнал с дискретной фазовой манипуляцией и помехоустойчивым кодированием.и прямым расширением спектра за счет ПСП: сигнала подразумевает использование специального кода<br>*i* и передающей стороне. Для изучения был выбран простой<br>коустойчивым кодированием и прямым расширением спектра :<br> $s(t, X, \tau, \beta) = a_0 g(t - \tau)[X(t)\cos(\omega_0 t + \beta) + \sin(\omega_0 t + \beta)],$ 

$$
s(t, X, \tau, \beta) = a_0 g(t - \tau) [X(t) \cos(\omega_0 t + \beta) + \sin(\omega_0 t + \beta)],
$$

где  $X(t)$  − бинарная последовательность,  $\beta$  − случайная начальная фаза, которая остается постоянной в процессе эксперимента.

На рисунке 1 приведена схема передатчика со сверточным кодером:

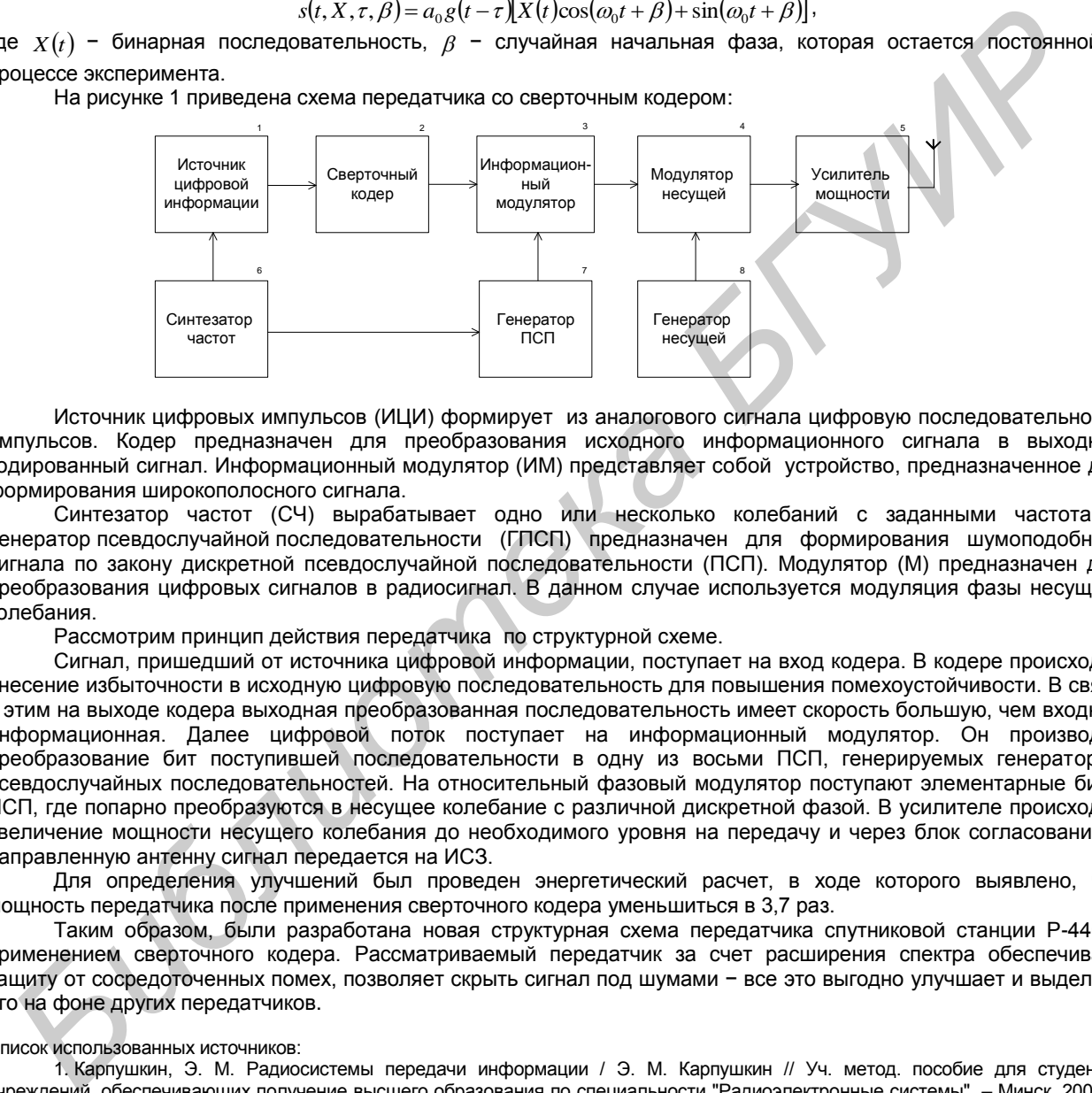

Источник цифровых импульсов (ИЦИ) формирует из аналогового сигнала цифровую последовательность импульсов. Кодер предназначен для преобразования исходного информационного сигнала в выходной кодированный сигнал. Информационный модулятор (ИМ) представляет собой устройство, предназначенное для формирования широкополосного сигнала.

Синтезатор частот (СЧ) вырабатывает одно или несколько колебаний с заданными частотами. Генератор псевдослучайной последовательности (ГПСП) предназначен для формирования шумоподобного сигнала по закону дискретной псевдослучайной последовательности (ПСП). Модулятор (М) предназначен для преобразования цифровых сигналов в радиосигнал. В данном случае используется модуляция фазы несущего колебания.

Рассмотрим принцип действия передатчика по структурной схеме.

Сигнал, пришедший от источника цифровой информации, поступает на вход кодера. В кодере происходит внесение избыточности в исходную цифровую последовательность для повышения помехоустойчивости. В связи с этим на выходе кодера выходная преобразованная последовательность имеет скорость большую, чем входная информационная. Далее цифровой поток поступает на информационный модулятор. Он производит преобразование бит поступившей последовательности в одну из восьми ПСП, генерируемых генератором псевдослучайных последовательностей. На относительный фазовый модулятор поступают элементарные биты ПСП, где попарно преобразуются в несущее колебание с различной дискретной фазой. В усилителе происходит увеличение мощности несущего колебания до необходимого уровня на передачу и через блок согласования и направленную антенну сигнал передается на ИСЗ.

Для определения улучшений был проведен энергетический расчет, в ходе которого выявлено, что мощность передатчика после применения сверточного кодера уменьшиться в 3,7 раз.

Таким образом, были разработана новая структурная схема передатчика спутниковой станции Р-440 с применением сверточного кодера. Рассматриваемый передатчик за счет расширения спектра обеспечивает защиту от сосредоточенных помех, позволяет скрыть сигнал под шумами − все это выгодно улучшает и выделяет его на фоне других передатчиков.

Список использованных источников:

1. Карпушкин, Э. М. Радиосистемы передачи информации / Э. М. Карпушкин // Уч. метод. пособие для студентов учреждений, обеспечивающих получение высшего образования по специальности "Радиоэлектронные системы". – Минск, 2008. – 62 с.

## **ТРЕНИРОВКА БОЕВЫХ РАСЧЕТОВ КОМПЛЕКСА СРЕДСТВ АВТОМАТИЗАЦИИ 7В800 «СПРУТ» С ИСПОЛЬЗОВАНИЕМ АВИАЦИОННОГО СИМУЛЯТОРА «DIGITAL COMBAT SIMULATOR»**

*Военная академия Республики Беларусь,*

## *г. Минск, Республика Беларусь*

*Шеин А.С., Штуро А.Р.*

*Шеин А.С. – канд. техн. наук*

Технологии виртуальных игр широко используются в обучении. Особое место при обучении отведено игровым симуляторам. Современные игровые симуляторы достаточно подробно имитируют и визуализируют рассматриваемую предметную область. С целью повышения качества проводимых тренировок боевых расчетов КСА 7В800 «Спрут» и КСА 7В830 предлагается использование авиационного симулятора.

Опыт проведения тренировок боевых расчетов комплексов средств автоматизации (КСА) 7В800 «Спрут» с использованием штатного имитатора позволил выявить ряд его недостатков:

1) невозможность управления процессом имитации в ходе тренировки;

2) невозможность отработки внештатных ситуации;

3) невозможность проведения совместных тренировок лиц боевого расчета и пилотов самолета;

4) невозможность проведения комплексной тренировки с вышестоящими и взаимодействующими подразделениями авиации ЗРВ и РТВ в рамках единого виртуального поля боя;

5) невозможность отработки различных помеховых ситуаций;

6) в ходе тренировки не имитируется процесс поражения воздушного противника.

Для проведения качественных и наиболее приближенных к реальным условиям тренировок боевых расчетов КСА 7В800 «Спрут» предлагается вместо штатного имитатора летательного аппарата использование симулятора DCS (Digital Combat Simulator (DCS) – серия авиационных симуляторов, являющаяся логическим продолжением серии [Lock On.](http://ru.wiki.eagle.ru/wiki/%D0%93%D0%BE%D1%80%D1%8F%D1%87%D0%B8%D0%B5_%D0%A1%D0%BA%D0%B0%D0%BB%D1%8B) Разрабатывается российской компанией Eagle Dynamics параллельно с серией военных тренажеров [The Battle Simulator\)](http://ru.wiki.eagle.ru/w/index.php?title=The_Battle_Simulator&action=edit&redlink=1).

DCS может расширяться с помощью подключаемых модулей, которые включают летательные аппараты, наземные юниты, кампании, карты и др. Подобные модули могут разрабатывать даже внешние независимые разработчики.

Например модуль DCS: Combined Arms позволяет управлять наземными силами в игре. Группами наземных юнитов можно управлять с карты, отдельными юнитами можно управлять напрямую из машины. Есть возможность играть роли различных наземных командиров бронетанковых, пехотных и артиллерийских подразделений, а также выполнять роль передового авианаводчика для целеуказания авиационным группам.

Также возможно использование программного интерфейса, предоставляющего разработчикам миссий готовую функциональность для реализации в миссиях таких возможностей как создание группировок ПВО, управление артиллерией, наземная и воздушная транспортировка, динамическое управление составом групп техники и множество других возможностей. При таком варианте DCS выступает в качестве виртуального боевого пространства, где имитируется не только полет самолета, но и наземное вооружение ВВС и войск ПВО а также сухопутных войск. HOROMONIC MPRIMENTIA BOLOGOM MATHIMU BOSCOM PRIMENTIAL BOLOGOM MATHIMU BOLOGOM PRIMENTIAL PRIMENTIAL POPINSON CONDITIONS (3) HOROMONIC CHECK CHECK CHECK CHECK CHECK CHECK CHECK CHECK CHECK CHECK CHECK CHECK CHECK CHECK C

На текущем этапе на базе учебно-стационарного комплекса АСУ реализовано подключение симулятора «DCS» к КСА «Спрут» вместо штатного имитатора летательного аппарата. В ходе тренировки с симулятора в КСА выдается информация о воздушной обстановке на основании которой решаются боевые задачи в КСА. Выдача команд на самолет в ходе тренировки осуществляется голосом.

Основным достоинством использования DCS стала визуализация процессов, происходящих в кабине самолета и влияние на них действий боевого расчета автоматизированного пункта наведения авиации. Это позволило реализовать и другие возможности:

отработка различных помеховых ситуаций;

отработки различных тактик наведения и поражения воздушного противника;

управления процессом имитации в ходе тренировки (отклонение самолета от расчетных траекторий); проведения совместных тренировок боевого расчета и летчиков.

## **УСТРОЙСТВО СОПРЯЖЕНИЯ ИМИТАТОРА ЦЕЛИ С РАДИОЛОКАЦИОННОЙ СТАНЦИЕЙ 19Ж6**

*Белорусский государственный университет информатики и радиоэлектроники г. Минск, Республика Беларусь*

*Шелест Е.С.*

*Кузикевич С.Н.*

Приведена характеристика штатного имитатора цели РЛС 19Ж6, описан способ технического решения недостатков имитатора.

Итоги последних военных конфликтов (Пакистан (2002 год – настоящее время), Ирак (2003 год), Ливия (2011 год)) убедительно свидетельствуют о необходимости качественной подготовки личного состава радиотехнических войск (РТВ) Республики Беларусь. При этом для эффективного противостояния противнику, необходимо иметь высокий уровень подготовки дежурных сил и содержать войска в требуемой степени боевой